## **Datenbankparameter**

Hier kann für jeden Mandanten die verwendetete Datenbank eingestellt/geändert werden, sowie Port und DB-Benutzerdaten. (siehe Installationsanweisung).

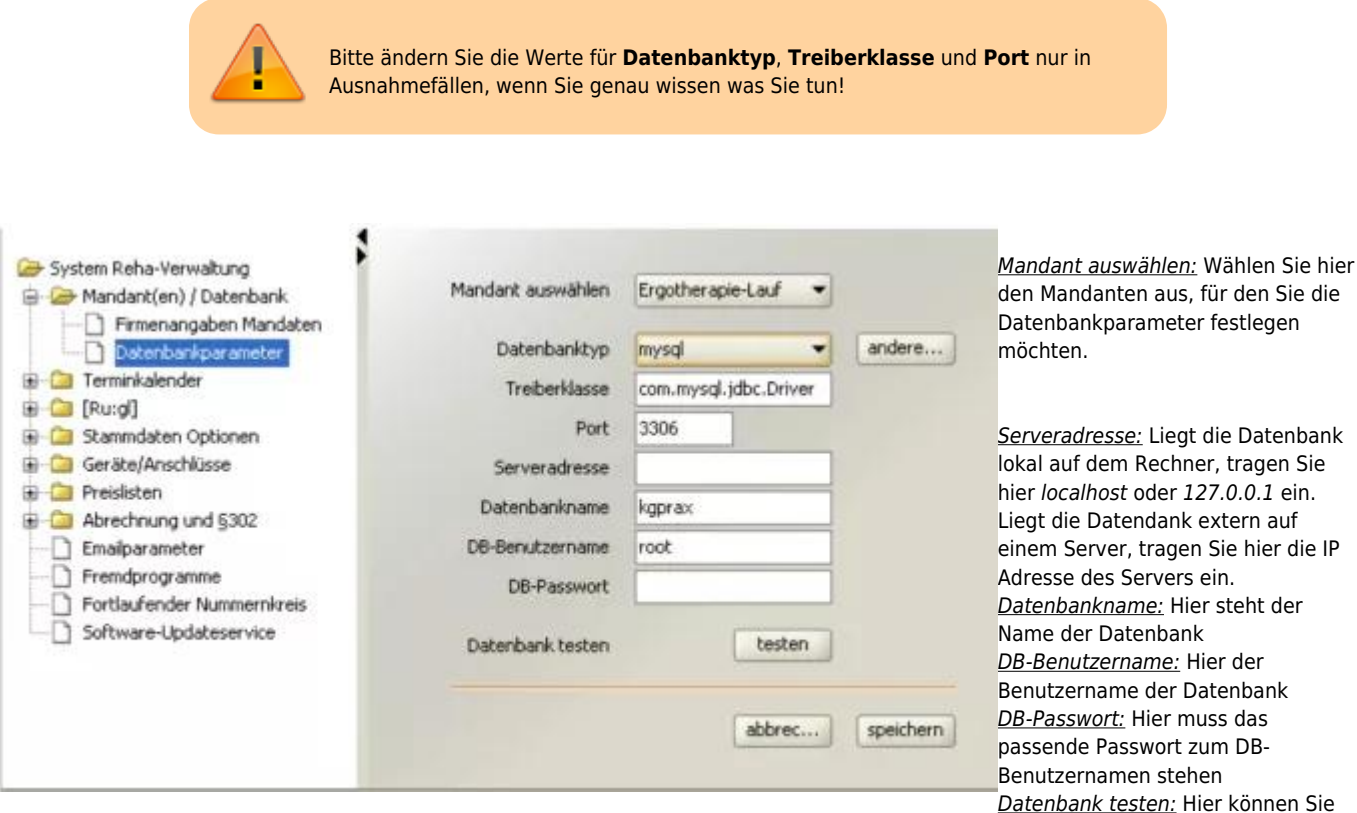

testen, ob eine Verbindung zur Datenbank aufgebaut werden kann.

Sollten Sie Änderungen vorgenommen haben, ist es eine gute Idee, sie zu Speichern.

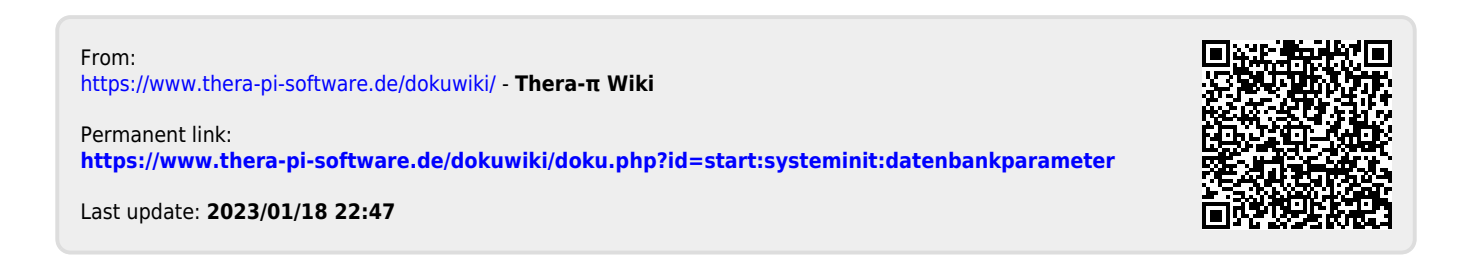